## RANCID / Version Control

AfNOG 11, Kigali/Rwanda

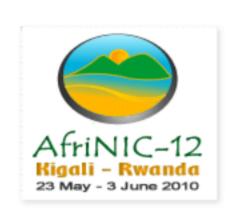

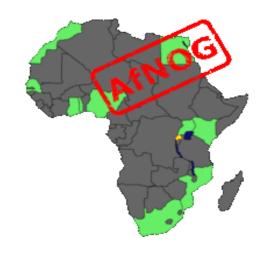

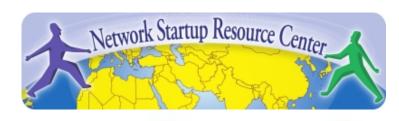

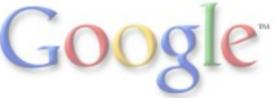

## Agenda

- What is RANCID?
- What can I do with RANCID?
- Version Control Systems
- Setting up RANCID
- A few more considerations

### What is RANCID?

- Really Awesome New Cisco Conflg Differ
  - Not only for Cisco now though
- Monitors a set of routers/devices configuration and hardware status and keeps track of changes
- Keeps configurations in a versioning system (CVS or subversion)
- Can notify by email on configuration changes

#### What can I do with RANCID?

- Backup configurations of your network devices (in case of emergency) and keep inventory
- Keep track of changes (when did we put in this line/this linecard)
- Be informed when someone with access does changes to the ACLs or something similar
- Help with network monitoring
  - Not everything can be checked via SNMP
  - Great ideas in NANOG 2005 techtalk

## Version Control systems

- Rancid uses version control system CVS (or subversion)
- Version control systems keep history of a file, when and how it was changed, after it was changed
- Used mostly by programmers to keep track of changes or be able to rollback changes
- You can look at the log, differences between any versions, find who is to blame for a change
  - Juniper users have one for the last few changes built into the OS
- If you're unfamiliar CVS might be hard to use
  - o cvs log/cvs diff might be the first things to look at
  - o there's long man pages, guides (see last slide)
  - o or use a web client which is easier (CVSWeb)

# Setting up RANCID

- Author speaks of an "easy 12-step install process"
- The first two are taken care off with current Ubuntu and apt-get (sudo apt-get install rancid-core rancid-util build-essential expect)
- We'll go through the rest, but a few concepts:
  - You have groups of devices in rancid.conf
  - Every group has a routers.db file which lists status
  - Login to devices through a tool called clogin (or jlogin/flogin etc.), has it's own configuration
  - If you want the email functionality, it uses your MTA (like sendmail/exim) so configure that correctly
  - Run it every hour or so by using a cronjob

## A few more considerations

#### Security

- RANCID needs permissions to run "show running-configuration" on Cisco that means a user with privilege 15
- Make sure to secure your box (password is in cleartext), and ACL the router, or restrict RANCID user to show commands with TACACS
- clogin/jlogin
  - These tools to login to routers might be useful for yourself if you do it often
  - Same security questions apply
- Seriously, you can do so much more with the data collected
  - Check Stephen Stuart's NANOG 2005 techtalk for a few ideas

#### References

- RANCID homepage <a href="http://www.shrubbery.net/rancid/">http://www.shrubbery.net/rancid/</a>
- NANOG 26, Stephen Stuart's Presentation <a href="http://goo.gl/E580">http://goo.gl/E580</a>
- CVS for new users
  <a href="http://ximbiot.com/cvs/cvshome/new users.html">http://ximbiot.com/cvs/cvshome/new users.html</a>
- CVSWeb <u>http://www.freebsd.org/projects/cvsweb.html</u>
- Exercises for these slides